## 理学研究科 (日本国内からの出願) 検定料払込方法

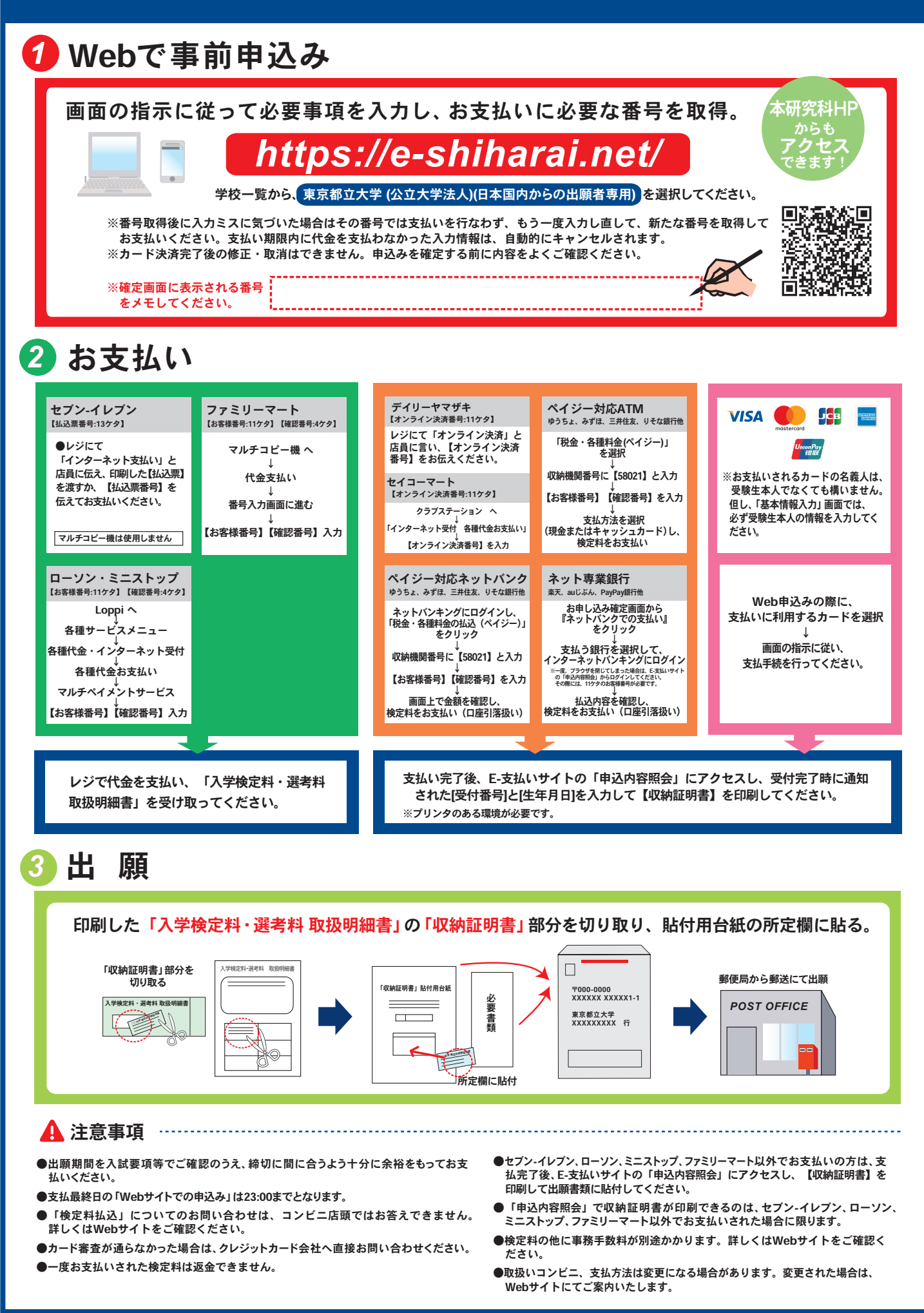